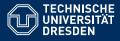

Artificial Intelligence, Computational Logic

# PROBLEM SOLVING AND SEARCH IN ARTIFICIAL INTELLIGENCE

Lecture 7 ASP III \*slides adapted from Torsten Schaub [Gebser et al.(2012)]

Lucia Gomez Alvarez

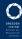

## Agenda

- Introduction
- Uninformed Search versus Informed Search (Best First Search, A\* Search, Heuristics)
- 3 Local Search, Stochastic Hill Climbing, Simulated Annealing
- Tabu Search
- 5 Answer-set Programming (ASP)
- 6 Constraint Satisfaction (CSP)
- Structural Decomposition Techniques (Tree/Hypertree Decompositions)
- 8 Evolutionary Algorithms/ Genetic Algorithms

#### Overview ASP III

- Core Language (Cont...)
  - Integrity Constraint
  - Choice Rule
  - Cardinality Rule
  - Weight Rule
  - Conditional literal
- Optimization Statements
- 6 Language Extensions
  - Two kinds of negation
  - Disjunctive logic programs
- Computational Aspects (Complexity)

# Language: Overview

- 1 Core language (Cont...)
- Optimization statement

#### Outline

- Core language (Cont...)
  - Integrity onstrait
  - Choice rule
  - Cardinality rule
  - Weight rule
  - Conditional literal
- 2 Optimization statemen

Syntax A conditional literal is of the form

$$\ell:\ell_1,\ldots,\ell_n$$

where  $\ell$  and  $\ell_i$  are literals for  $0 \le i \le n$ 

• Informal meaning A conditional literal can be regarded as the list of elements in the set  $\{\ell \mid \ell_1, \dots, \ell_n\}$ 

Syntax A conditional literal is of the form

$$\ell:\ell_1,\ldots,\ell_n$$

- Informal meaning A conditional literal can be regarded as the list of elements in the set  $\{\ell \mid \ell_1, \dots, \ell_n\}$
- Note The expansion of conditional literals is context dependent

Syntax A conditional literal is of the form

$$\ell:\ell_1,\ldots,\ell_n$$

- Informal meaning A conditional literal can be regarded as the list of elements in the set {ℓ | ℓ<sub>1</sub>,...,ℓ<sub>n</sub>}
- Note The expansion of conditional literals is context dependent
- Example Given 'p(1..3). q(2).'
  r(X):p(X), notq(X):- r(X):p(X), notq(X); 1{r(X):p(X), notq(X)}.
  is instantiated to

```
r(1); r(3) :- r(1), r(3), 1 { r(1), r(3) }.
```

Syntax A conditional literal is of the form

$$\ell:\ell_1,\ldots,\ell_n$$

- Informal meaning A conditional literal can be regarded as the list of elements in the set {ℓ | ℓ<sub>1</sub>,...,ℓ<sub>n</sub>}
- Note The expansion of conditional literals is context dependent
- Example Given 'p(1..3). q(2).'
   r(X):p(X), notq(X):-r(X):p(X), notq(X); 1{r(X):p(X), notq(X)}.
   is instantiated to

```
r(1); r(3) :- r(1), r(3), 1 { r(1), r(3) }.
```

Syntax A conditional literal is of the form

$$\ell:\ell_1,\ldots,\ell_n$$

- Informal meaning A conditional literal can be regarded as the list of elements in the set {ℓ | ℓ<sub>1</sub>,...,ℓ<sub>n</sub>}
- Note The expansion of conditional literals is context dependent
- Example Given 'p(1..3). q(2).'
   r(X):p(X), notq(X):-r(X):p(X), notq(X); 1{r(X):p(X), notq(X)}.
   is instantiated to

```
r(1); r(3) :- r(1), r(3), 1 { r(1), r(3) }.
```

Syntax A conditional literal is of the form

$$\ell:\ell_1,\ldots,\ell_n$$

- Informal meaning A conditional literal can be regarded as the list of elements in the set {ℓ | ℓ<sub>1</sub>,...,ℓ<sub>n</sub>}
- Note The expansion of conditional literals is context dependent
- Example Given 'p(1..3). q(2).'
   r(X):p(X), notq(X):-r(X):p(X), notq(X); 1{r(X):p(X), notq(X)}.
   is instantiated to

```
r(1); r(3) := r(1), r(3), 1 { r(1), r(3) }.
```

Syntax A conditional literal is of the form

$$\ell:\ell_1,\ldots,\ell_n$$

- Informal meaning A conditional literal can be regarded as the list of elements in the set {ℓ | ℓ<sub>1</sub>,...,ℓ<sub>n</sub>}
- Note The expansion of conditional literals is context dependent
- Example Given 'p(1..3). q(2).'
   r(X):p(X), notq(X):-r(X):p(X), notq(X); 1{r(X):p(X), notq(X)}.
   is instantiated to

```
r(1); r(3) :- r(1), r(3), 1 { r(1), r(3) }.
```

#### Outline

- Core language (Cont...)
  - Integrity onstrait
  - Choice rule
  - Cardinality rule
  - Weight rule
  - Conditional literal
- 2 Optimization statement

- Idea Express (multiple) cost functions subject to minimization and/or maximization
- Syntax A minimize statement is of the form

minimize 
$$\{ w_1@p_1 : \ell_1, \ldots, w_n@p_n : \ell_n \}.$$

where each  $\ell_i$  is a literal; and  $w_i$  and  $p_i$  are integers for  $1 \le i \le n$ 

- Idea Express (multiple) cost functions subject to minimization and/or maximization
- Syntax A minimize statement is of the form

minimize { 
$$w_1@p_1 : \ell_1, \ldots, w_n@p_n : \ell_n$$
 }.

where each  $\ell_i$  is a literal; and  $w_i$  and  $p_i$  are integers for  $1 \le i \le n$ 

Priority levels,  $p_i$ , allow for representing lexicographically ordered minimization objectives

- Idea Express (multiple) cost functions subject to minimization and/or maximization
- Syntax A minimize statement is of the form

minimize 
$$\{ w_1@p_1 : \ell_1, \ldots, w_n@p_n : \ell_n \}.$$

where each  $\ell_i$  is a literal; and  $w_i$  and  $p_i$  are integers for  $1 \le i \le n$ 

Priority levels,  $p_i$ , allow for representing lexicographically ordered minimization objectives

 Meaning A minimize statement is a directive that instructs the ASP solver to compute optimal stable models by minimizing a weighted sum of elements

· A maximize statement of the form

$$\textit{maximize} \ \{ \ w_1@p_1:\ell_1,\ldots,w_n@p_n:\ell_n \ \}$$
 stands for  $\textit{minimize} \ \{ \ -w_1@p_1:\ell_1,\ldots,-w_n@p_n:\ell_n \ \}$ 

A maximize statement of the form

$$\textit{maximize} \ \{ \ w_1@p_1:\ell_1,\ldots,w_n@p_n:\ell_n \ \}$$
 stands for  $\textit{minimize} \ \{ \ -w_1@p_1:\ell_1,\ldots,-w_n@p_n:\ell_n \ \}$ 

 Example When configuring a computer, we may want to maximize hard disk capacity, while minimizing price

```
#maximize { 250@1:hd(1), 500@1:hd(2), 750@1:hd(3), 1000@1:hd(4) }.
#minimize { 30@2:hd(1), 40@2:hd(2), 60@2:hd(3), 80@2:hd(4) }.
```

The priority levels indicate that (minimizing) price is more important than (maximizing) capacity

## Language Extensions: Overview

- 3 Two kinds of negation
- Disjunctive logic programs

## Outline

3 Two kinds of negation

Disjunctive logic programs

#### Motivation

- · Classical versus default negation
  - Symbol ¬ and not

### Motivation

- · Classical versus default negation
  - Symbol ¬ and not
  - Idea
    - $\neg a \approx \neg a \in X$
    - not  $a \approx a \notin X$

## Motivation

- · Classical versus default negation
  - Symbol ¬ and not
  - Idea
    - $\neg a \approx \neg a \in X$
    - not  $a \approx a \notin X$
  - Example
    - $cross \leftarrow \neg train$
    - $cross \leftarrow not train$

- We consider logic programs in negation normal form
  - That is, classical negation is applied to atoms only

- We consider logic programs in negation normal form
  - That is, classical negation is applied to atoms only
- Given an alphabet  $\mathcal{A}$  of atoms, let  $\overline{\mathcal{A}} = \{ \neg a \mid a \in \mathcal{A} \}$  such that  $\mathcal{A} \cap \overline{\mathcal{A}} = \emptyset$

- We consider logic programs in negation normal form
  - That is, classical negation is applied to atoms only
- Given an alphabet  $\mathcal{A}$  of atoms, let  $\overline{\mathcal{A}} = \{ \neg a \mid a \in \mathcal{A} \}$  such that  $\mathcal{A} \cap \overline{\mathcal{A}} = \emptyset$
- Given a program P over A, classical negation is encoded by adding

$$P^{\neg} = \{ a \leftarrow b, \neg b \mid a \in (\mathcal{A} \cup \overline{\mathcal{A}}), b \in \mathcal{A} \}$$

- Given an alphabet  $\mathcal{A}$  of atoms, let  $\overline{\mathcal{A}} = \{ \neg a \mid a \in \mathcal{A} \}$  such that  $\mathcal{A} \cap \overline{\mathcal{A}} = \emptyset$
- Given a program P over A, classical negation is encoded by adding

$$P^{\neg} = \{ a \leftarrow b, \neg b \mid a \in (\mathcal{A} \cup \overline{\mathcal{A}}), b \in \mathcal{A} \}$$

A set X of atoms is a stable model of a program P over A ∪ Ā, if X is a stable model of P ∪ P¬

## An example

• The program

$$P = \{a \leftarrow not \ b, \ b \leftarrow not \ a\} \cup \{c \leftarrow b, \ \neg c \leftarrow b\}$$

## An example

#### The program

$$P = \{a \leftarrow not \ b, \ b \leftarrow not \ a\} \cup \{c \leftarrow b, \ \neg c \leftarrow b\}$$

#### induces

## An example

The program

$$P = \{a \leftarrow not \ b, \ b \leftarrow not \ a\} \cup \{c \leftarrow b, \ \neg c \leftarrow b\}$$

induces

• The stable models of *P* are given by the ones of  $P \cup P^{\neg}$ , viz  $\{a\}$ 

## **Properties**

• The only inconsistent stable "model" is  $X = \mathcal{A} \cup \overline{\mathcal{A}}$ 

## **Properties**

- The only inconsistent stable "model" is  $X = A \cup \overline{A}$
- Note Strictly speaking, an inconsistent set like  $A \cup \overline{A}$  is not a model

## **Properties**

- The only inconsistent stable "model" is  $X = A \cup \overline{A}$
- Note Strictly speaking, an inconsistent set like  $A \cup \overline{A}$  is not a model
- For a logic program P over A ∪ A, exactly one of the following two cases applies:
  - 1 All stable models of P are consistent or 2  $X = A \cup \overline{A}$  is the only stable model of P

## Train spotting

- $P_1 = \{cross \leftarrow not train\}$
- $P_2 = \{cross \leftarrow \neg train\}$
- $P_3 = \{cross \leftarrow \neg train, \neg train \leftarrow\}$
- $P_4 = \{cross \leftarrow \neg train, \neg train \leftarrow, \neg cross \leftarrow\}$
- $P_5 = \{cross \leftarrow \neg train, \neg train \leftarrow not train\}$
- $P_6 = \{cross \leftarrow \neg train, \ \neg train \leftarrow not \ train, \ \neg cross \leftarrow \}$

## Train spotting

```
P<sub>1</sub> = {cross ← not train}stable model: {cross}
```

## Train spotting

• 
$$P_2 = \{cross \leftarrow \neg train\}$$

```
    P<sub>2</sub> = {cross ← ¬train}
    stable model: Ø
```

• 
$$P_3 = \{cross \leftarrow \neg train, \neg train \leftarrow \}$$

```
P<sub>3</sub> = {cross ← ¬train, ¬train ←}
stable model: {cross, ¬train}
```

• 
$$P_4 = \{cross \leftarrow \neg train, \neg train \leftarrow, \neg cross \leftarrow\}$$

```
    P<sub>4</sub> = {cross ← ¬train, ¬train ←, ¬cross ←}
    stable model: {cross, ¬cross, train, ¬train} inconsistent as A∪Ā
```

• 
$$P_5 = \{cross \leftarrow \neg train, \neg train \leftarrow not train\}$$

```
    P<sub>5</sub> = {cross ← ¬train, ¬train ← not train}
    stable model: {cross, ¬train}
```

• 
$$P_6 = \{cross \leftarrow \neg train, \neg train \leftarrow not train, \neg cross \leftarrow \}$$

$$\bullet \ \ P_6 = \{cross \leftarrow \neg train, \ \neg train \leftarrow not \ train, \ \neg cross \leftarrow \}$$

- no stable model

```
• P_1 = \{cross \leftarrow not train\}
        stable model: {cross}
• P_2 = \{cross \leftarrow \neg train\}

 stable model: Ø

• P_3 = \{cross \leftarrow \neg train, \neg train \leftarrow \}
        stable model: {cross, ¬train}
• P_4 = \{cross \leftarrow \neg train, \neg train \leftarrow, \neg cross \leftarrow \}
        - stable model: \{cross, \neg cross, train, \neg train\} inconsistent as A \cup \bar{A}
• P_5 = \{cross \leftarrow \neg train, \neg train \leftarrow not train\}
        stable model: {cross, ¬train}
• P_6 = \{cross \leftarrow \neg train, \neg train \leftarrow not train, \neg cross \leftarrow \}

    no stable model
```

### Outline

3 Two kinds of negation

Disjunctive logic programs

## Disjunctive logic programs

• A disjunctive rule, r, is of the form

$$a_1 : \ldots : a_m \leftarrow a_{m+1}, \ldots, a_n, not \ a_{n+1}, \ldots, not \ a_o$$

where  $0 \le m \le n \le o$  and each  $a_i$  is an atom for  $0 \le i \le o$ 

• A disjunctive logic program is a finite set of disjunctive rules

## Disjunctive logic programs

• A disjunctive rule, r, is of the form

```
a_1 ; \ldots ; a_m \leftarrow a_{m+1}, \ldots, a_n, not \ a_{n+1}, \ldots, not \ a_o
```

where  $0 \le m \le n \le o$  and each  $a_i$  is an atom for  $0 \le i \le o$ 

- A disjunctive logic program is a finite set of disjunctive rules
- Notation

```
\begin{array}{lll} head(r) & = & \{a_1,\ldots,a_m\} \\ body(r) & = & \{a_{m+1},\ldots,a_n,not\;a_{n+1},\ldots,not\;a_o\} \\ body(r)^+ & = & \{a_{m+1},\ldots,a_n\} \\ body(r)^- & = & \{a_{n+1},\ldots,a_o\} \\ atom(P) & = & \bigcup_{r\in P} \left(head(r)\cup body(r)^+\cup body(r)^-\right) \\ body(P) & = & \{body(r)\mid r\in P\} \end{array}
```

## Disjunctive logic programs

• A disjunctive rule, r, is of the form

```
a_1 ; \ldots ; a_m \leftarrow a_{m+1}, \ldots, a_n, not \ a_{n+1}, \ldots, not \ a_o
```

where  $0 \le m \le n \le o$  and each  $a_i$  is an atom for  $0 \le i \le o$ 

- A disjunctive logic program is a finite set of disjunctive rules
- Notation

$$\begin{array}{lll} head(r) & = & \{a_1,\ldots,a_m\} \\ body(r) & = & \{a_{m+1},\ldots,a_n,not\;a_{n+1},\ldots,not\;a_o\} \\ body(r)^+ & = & \{a_{m+1},\ldots,a_n\} \\ body(r)^- & = & \{a_{n+1},\ldots,a_o\} \\ atom(P) & = & \bigcup_{r\in P} \left(head(r)\cup body(r)^+\cup body(r)^-\right) \\ body(P) & = & \{body(r)\mid r\in P\} \end{array}$$

• A program is called positive if  $body(r)^- = \emptyset$  for all its rules

- Positive disjunctive programs
  - − A set *X* of atoms is closed under a positive program *P* iff for any  $r \in P$ ,  $head(r) \cap X \neq \emptyset$  whenever  $body(r)^+ \subseteq X$ 
    - X corresponds to a model of P (seen as a formula)
  - The set of all ⊆-minimal sets of atoms being closed under a positive program P is denoted by min<sub>⊂</sub>(P)
    - $\min_{\subset}(P)$  corresponds to the  $\subseteq$ -minimal models of P (ditto)

- Positive disjunctive programs
  - A set *X* of atoms is closed under a positive program *P* iff for any  $r \in P$ ,  $head(r) \cap X \neq \emptyset$  whenever  $body(r)^+ \subseteq X$ 
    - X corresponds to a model of P (seen as a formula)
  - The set of all ⊆-minimal sets of atoms being closed under a positive program P is denoted by min<sub>C</sub>(P)
    - $\min_{\subset}(P)$  corresponds to the  $\subseteq$ -minimal models of P (ditto)
- Disjunctive programs
  - The reduct, P<sup>X</sup>, of a disjunctive program P relative to a set X of atoms is defined by

$$P^{X} = \{ head(r) \leftarrow body(r)^{+} \mid r \in P \text{ and } body(r)^{-} \cap X = \emptyset \}$$

- Positive disjunctive programs
  - A set *X* of atoms is closed under a positive program *P* iff for any  $r \in P$ ,  $head(r) \cap X \neq \emptyset$  whenever  $body(r)^+ \subseteq X$ 
    - X corresponds to a model of P (seen as a formula)
  - The set of all ⊆-minimal sets of atoms being closed under a positive program P is denoted by min<sub>C</sub>(P)
    - $\min_{\subset}(P)$  corresponds to the  $\subseteq$ -minimal models of P (ditto)
- Disjunctive programs
  - The reduct, P<sup>X</sup>, of a disjunctive program P relative to a set X of atoms is defined by

$$P^X = \{ head(r) \leftarrow body(r)^+ \mid r \in P \text{ and } body(r)^- \cap X = \emptyset \}$$

− A set *X* of atoms is a stable model of a disjunctive program *P*, if  $X \in \min_{\subset}(P^X)$ 

- Positive disjunctive programs
  - A set *X* of atoms is closed under a positive program *P* iff for any  $r \in P$ ,  $head(r) \cap X \neq \emptyset$  whenever  $body(r)^+ \subset X$ 
    - X corresponds to a model of P (seen as a formula)
  - The set of all ⊆-minimal sets of atoms being closed under a positive program P is denoted by min<sub>C</sub>(P)
    - $\min_{\subset}(P)$  corresponds to the  $\subseteq$ -minimal models of P (ditto)
- Disjunctive programs
  - The reduct, P<sup>X</sup>, of a disjunctive program P relative to a set X of atoms is defined by

$$P^{X} = \{ head(r) \leftarrow body(r)^{+} \mid r \in P \text{ and } body(r)^{-} \cap X = \emptyset \}$$

A set X of atoms is a stable model of a disjunctive program P,
 if X ∈ min<sub>C</sub> (P<sup>X</sup>)

# A "positive" example

$$P = \left\{ \begin{array}{ccc} a & \leftarrow & \\ b \ ; c & \leftarrow & a \end{array} \right\}$$

# A "positive" example

$$P = \left\{ \begin{array}{ccc} a & \leftarrow & \\ b \ ; c & \leftarrow & a \end{array} \right\}$$

• The sets  $\{a,b\}$ ,  $\{a,c\}$ , and  $\{a,b,c\}$  are closed under P

# A "positive" example

$$P = \left\{ \begin{array}{ccc} a & \leftarrow & \\ b \ ; c & \leftarrow & a \end{array} \right\}$$

- The sets  $\{a,b\}$ ,  $\{a,c\}$ , and  $\{a,b,c\}$  are closed under P
- We have  $\min_{\subseteq}(P) = \{\{a, b\}, \{a, c\}\}\$

## Graph coloring (reloaded)

```
node(1..6).
edge(1,(2;3;4)). edge(2,(4;5;6)). edge(3,(1;4;5)).
edge(4,(1;2)). edge(5,(3;4;6)). edge(6,(2;3;5)).

color(X,r); color(X,b); color(X,g):- node(X).
:- edge(X,Y), color(X,C), color(Y,C).
```

## Graph coloring (reloaded)

```
node(1..6).
edge(1,(2;3;4)). edge(2,(4;5;6)). edge(3,(1;4;5)).
edge(4,(1;2)). edge(5,(3;4;6)). edge(6,(2;3;5)).

col(r). col(b). col(g).

color(X,C) : col(C) :- node(X).
:- edge(X,Y), color(X,C), color(Y,C).
```

•  $P_1 = \{a ; b ; c \leftarrow \}$ 

```
• P_1 = \{a ; b ; c \leftarrow\}
- stable models \{a\}, \{b\}, \text{ and } \{c\}
```

• 
$$P_2 = \{a ; b ; c \leftarrow, \leftarrow a\}$$

```
• P_2 = \{a \; ; b \; ; c \leftarrow , \leftarrow a\}
- stable models \{b\} and \{c\}
```

• 
$$P_3 = \{a; b; c \leftarrow, \leftarrow a, b \leftarrow c, c \leftarrow b\}$$

• 
$$P_3 = \{a : b : c \leftarrow, \leftarrow a, b \leftarrow c, c \leftarrow b\}$$
  
- stable model  $\{b, c\}$ 

• 
$$P_4 = \{a : b \leftarrow c, b \leftarrow not \ a, not \ c, a : c \leftarrow not \ b\}$$

```
 \begin{array}{l} \bullet \ \ P_4 = \{a \ ; b \leftarrow c \ , \ b \leftarrow \textit{not } a, \textit{not } c \ , \ a \ ; c \leftarrow \textit{not } b\} \\ & - \ \ \mbox{stable models} \ \{a\} \ \mbox{and} \ \{b\} \end{array}
```

```
    P<sub>1</sub> = {a;b;c ←}
    stable models {a}, {b}, and {c}
```

• 
$$P_3 = \{a : b : c \leftarrow, \leftarrow a, b \leftarrow c, c \leftarrow b\}$$
  
- stable model  $\{b, c\}$ 

P<sub>4</sub> = {a; b ← c, b ← not a, not c, a; c ← not b}
 stable models {a} and {b}

### Some properties

- A disjunctive logic program may have zero, one, or multiple stable models
- If X is a stable model of a disjunctive logic program P, then X is a model of P (seen as a formula)
- If X and Y are stable models of a disjunctive logic program P, then X ⊄ Y
- If A ∈ X for some stable model X of a disjunctive logic program P, then
  there is a rule r ∈ P such that

$$body(r)^+ \subseteq X$$
,  $body(r)^- \cap X = \emptyset$ , and  $head(r) \cap X = \{A\}$ 

## An example with variables

$$P = \left\{ \begin{array}{lcl} a(1,2) & \leftarrow \\ b(X); c(Y) & \leftarrow & a(X,Y), not \ c(Y) \end{array} \right\}$$

## An example with variables

$$P = \begin{cases} a(1,2) & \leftarrow \\ b(X); c(Y) & \leftarrow & a(X,Y), not \ c(Y) \end{cases}$$

$$ground(P) = \begin{cases} a(1,2) & \leftarrow \\ b(1); c(1) & \leftarrow & a(1,1), not \ c(1) \\ b(1); c(2) & \leftarrow & a(1,2), not \ c(2) \\ b(2); c(1) & \leftarrow & a(2,1), not \ c(1) \\ b(2); c(2) & \leftarrow & a(2,2), not \ c(2) \end{cases}$$

## An example with variables

$$P = \left\{ \begin{array}{ll} a(1,2) & \leftarrow \\ b(X) \ ; c(Y) & \leftarrow & a(X,Y), not \ c(Y) \end{array} \right\}$$
 
$$ground(P) = \left\{ \begin{array}{ll} a(1,2) & \leftarrow \\ b(1) \ ; c(1) & \leftarrow & a(1,1), not \ c(1) \\ b(1) \ ; c(2) & \leftarrow & a(1,2), not \ c(2) \\ b(2) \ ; c(1) & \leftarrow & a(2,1), not \ c(1) \\ b(2) \ ; c(2) & \leftarrow & a(2,2), not \ c(2) \end{array} \right\}$$

#### For every stable model X of P, we have

- $a(1,2) \in X$  and
- $\{a(1,1), a(2,1), a(2,2)\} \cap X = \emptyset$

$$ground(P) = \left\{ \begin{array}{lll} a(1,2) & \leftarrow & \\ b(1);c(1) & \leftarrow & a(1,1), not \ c(1) \\ b(1);c(2) & \leftarrow & a(1,2), not \ c(2) \\ b(2);c(1) & \leftarrow & a(2,1), not \ c(1) \\ b(2);c(2) & \leftarrow & a(2,2), not \ c(2) \end{array} \right\}$$

$$ground(P) = \left\{ \begin{array}{lll} a(1,2) & \leftarrow & \\ b(1) \ ; c(1) & \leftarrow & a(1,1), not \ c(1) \\ b(1) \ ; c(2) & \leftarrow & a(1,2), not \ c(2) \\ b(2) \ ; c(1) & \leftarrow & a(2,1), not \ c(1) \\ b(2) \ ; c(2) & \leftarrow & a(2,2), not \ c(2) \end{array} \right\}$$

• Consider  $X = \{a(1,2), b(1)\}$ 

$$ground(P)^{X} = \begin{cases} a(1,2) & \leftarrow \\ b(1); c(1) & \leftarrow & a(1,1) \\ b(1); c(2) & \leftarrow & a(1,2) \\ b(2); c(1) & \leftarrow & a(2,1) \\ b(2); c(2) & \leftarrow & a(2,2) \end{cases}$$

• Consider  $X = \{a(1,2), b(1)\}$ 

$$ground(P)^{X} = \begin{cases} a(1,2) & \leftarrow \\ b(1); c(1) & \leftarrow & a(1,1) \\ b(1); c(2) & \leftarrow & a(1,2) \\ b(2); c(1) & \leftarrow & a(2,1) \\ b(2); c(2) & \leftarrow & a(2,2) \end{cases}$$

- Consider  $X = \{a(1,2), b(1)\}$
- We get  $\min_{\subset} (ground(P)^X) = \{ \{a(1,2), b(1)\}, \{a(1,2), c(2)\} \}$

$$ground(P)^{X} = \begin{cases} a(1,2) & \leftarrow \\ b(1); c(1) & \leftarrow & a(1,1) \\ b(1); c(2) & \leftarrow & a(1,2) \\ b(2); c(1) & \leftarrow & a(2,1) \\ b(2); c(2) & \leftarrow & a(2,2) \end{cases}$$

- Consider  $X = \{a(1,2), b(1)\}$
- We get  $\min_{\subset} (ground(P)^X) = \{ \{a(1,2), b(1)\}, \{a(1,2), c(2)\} \}$
- *X* is a stable model of *P* because  $X \in \min_{\subset} (ground(P)^X)$

$$ground(P) = \left\{ \begin{array}{lll} a(1,2) & \leftarrow & \\ b(1) \ ; c(1) & \leftarrow & a(1,1), not \ c(1) \\ b(1) \ ; c(2) & \leftarrow & a(1,2), not \ c(2) \\ b(2) \ ; c(1) & \leftarrow & a(2,1), not \ c(1) \\ b(2) \ ; c(2) & \leftarrow & a(2,2), not \ c(2) \end{array} \right\}$$

$$\mathit{ground}(P) \quad = \; \left\{ \begin{array}{lll} a(1,2) & \leftarrow & \\ b(1) \ ; c(1) & \leftarrow & a(1,1), not \ c(1) \\ b(1) \ ; c(2) & \leftarrow & a(1,2), not \ c(2) \\ b(2) \ ; c(1) & \leftarrow & a(2,1), not \ c(1) \\ b(2) \ ; c(2) & \leftarrow & a(2,2), not \ c(2) \end{array} \right\}$$

• Consider  $X = \{a(1,2), c(2)\}$ 

$$ground(P)^{X} = \begin{cases} a(1,2) & \leftarrow \\ b(1); c(1) & \leftarrow & a(1,1) \\ b(2); c(1) & \leftarrow & a(2,1) \end{cases}$$

• Consider  $X = \{a(1,2), c(2)\}$ 

$$ground(P)^{X} = \begin{cases} a(1,2) & \leftarrow \\ b(1); c(1) & \leftarrow & a(1,1) \\ b(2); c(1) & \leftarrow & a(2,1) \end{cases}$$

- Consider  $X = \{a(1,2), c(2)\}$
- We get  $min_{\subset}(ground(P)^X) = \{ \{a(1,2)\} \}$

$$ground(P)^{X} = \begin{cases} a(1,2) & \leftarrow \\ b(1); c(1) & \leftarrow & a(1,1) \\ b(2); c(1) & \leftarrow & a(2,1) \end{cases}$$

- Consider  $X = \{a(1,2), c(2)\}$
- We get  $min_{\subset}(ground(P)^X) = \{ \{a(1,2)\} \}$
- *X* is no stable model of *P* because  $X \not\in \min_{\subset} (ground(P)^X)$

## Computational Aspects: Overview

5 Complexity

#### Outline

5 Complexity

- For a positive normal logic program *P*:
  - Deciding whether X is the stable model of P is P-complete
  - Deciding whether a is in the stable model of P is P-complete

- For a positive normal logic program P:
  - Deciding whether X is the stable model of P is P-complete
  - Deciding whether a is in the stable model of P is P-complete
- For a normal logic program *P*:
  - Deciding whether X is a stable model of P is P-complete
  - Deciding whether a is in a stable model of P is NP-complete

- For a positive normal logic program P:
  - Deciding whether X is the stable model of P is P-complete
  - Deciding whether a is in the stable model of P is P-complete
- For a normal logic program *P*:
  - Deciding whether X is a stable model of P is P-complete
  - Deciding whether a is in a stable model of P is NP-complete
- For a normal logic program *P* with optimization statements:
  - Deciding whether X is an optimal stable model of P is co-NP-complete
  - Deciding whether a is in an optimal stable model of P is  $\Delta_{\gamma}^{P}$ -complete

- For a positive disjunctive logic program *P*:
  - Deciding whether X is a stable model of P is co-NP-complete
  - Deciding whether a is in a stable model of P is NP<sup>NP</sup>-complete
- For a disjunctive logic program *P*:
  - Deciding whether X is a stable model of P is co-NP-complete
  - Deciding whether a is in a stable model of P is  $NP^{NP}$ -complete
- For a disjunctive logic program *P* with optimization statements:
  - Deciding whether X is an optimal stable model of P is co-NP<sup>NP</sup>-complete
  - Deciding whether a is in an optimal stable model of P is  $\Delta_3^P$ -complete

- For a positive disjunctive logic program *P*:
  - Deciding whether X is a stable model of P is co-NP-complete
  - Deciding whether a is in a stable model of P is NP<sup>NP</sup>-complete
- For a disjunctive logic program P:
  - Deciding whether X is a stable model of P is co-NP-complete
  - Deciding whether a is in a stable model of P is  $NP^{NP}$ -complete
- For a disjunctive logic program *P* with optimization statements:
  - Deciding whether X is an optimal stable model of P is co-NP<sup>NP</sup>-complete
  - Deciding whether a is in an optimal stable model of P is Δ<sup>p</sup><sub>2</sub>-complete
- For a propositional theory  $\Phi$ :
  - Deciding whether X is a stable model of  $\Phi$  is co-NP-complete
  - Deciding whether a is in a stable model of  $\Phi$  is NP $^{NP}$ -complete

#### References

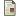

Martin Gebser, Benjamin Kaufmann Roland Kaminski, and Torsten Schaub.

#### Answer Set Solving in Practice.

Synthesis Lectures on Artificial Intelligence and Machine Learning. Morgan and Claypool Publishers, 2012. doi=10.2200/S00457ED1V01Y201211AIM019.

• See also: http://potassco.sourceforge.net